web 会議ツール「Zoom」利用に関してのお願い

令和2年11月25日

公益社団法人静岡県看護協会主催の会議・研修をオンラインで開催するにあたり、下記の内容を ご確認いただきますようお願いします。

1. 使用されるパソコンの推奨環境については、以下をご参照ください。

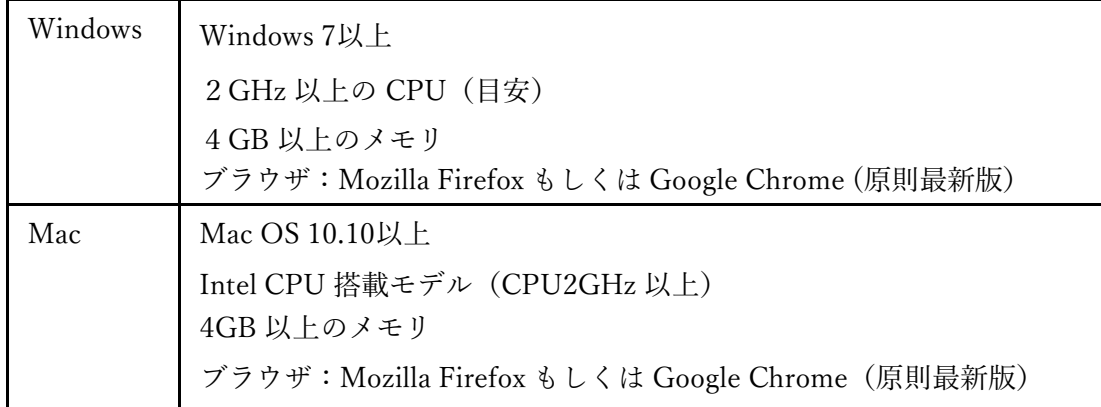

※ ブラウザはいずれかがインストールされていることが必要です。

※ 上記以外に、カメラ機能と内臓マイクが必要です。(外付けでも可能)

- 2. 安定的なインターネット環境をご用意ください。
	- 1)安定的なネットワーク環境を維持するためには、有線による接続が望ましいですが、 無線ブロードバンド(3Gまたは4G/LTE)の使用も可能です。
	- 2)無線やスマートフォンのテザリング機能を用いた場合、音声や映像が安定的に配信 されない可能性があります。また、契約上の通信容量上限に達してしまうことが想 定されますので、ご留意ください。
	- 3)所属施設内の通信ネットワーク(LAN 等)を用いた場合、施設のセキュリティシス テムによって Zoom にログインできない可能性があります。このため、事前に施設 内の通信環境をご確認ください。
- 3. スマートフォンやタブレット等を利用して参加される場合は、下記にご注意ください。
	- 1) バッテリー消耗による通信の切断が起こることが考えられますので、充電をしながら の参加をお願いします。
	- 2)ご契約内容の通信速度によっては、音声や画像に乱れが生じる場合があります。
- 4. 参加する場所や背景にご注意ください。
	- 1)研修中は、映像をオンにしておいてください。
	- 2)研修中は、ご自身の音声をミュートにしてください。

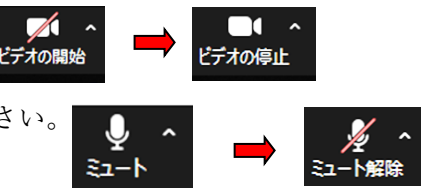

- 3)映像の共有がされた際に、個人情報等、問題となるものが背景に映り込むことがな いようにご注意ください。
- 5. web 会議ツール「Zoom」に正常にアクセスできるかの接続テストを実施します。
	- 1)担当者が日程調整を行い、テスト用のアクセスIDとパスコードをお知らせします。
	- 2)接続テスト当日は、指定時間内でZoomにアクセスしてください。
	- 3)研修当日に入室される際は、必ずご自身の名前または施設名で入室してください。 複数人で入室する場合は、事前テストの際にその旨をお知らせください。
- 6. 万一、ご不明な点や不具合などがあった場合には、下記までご連絡ください。 静岡県看護協会 054-202-1750(総務部)1760(教育研修部)1770(事業部)